## Informática

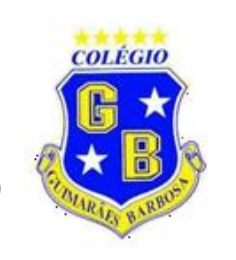

## 2ºAno Ensino Fundamental

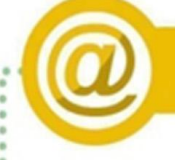

## **Hardware e Software**

4) Desenhe o HARDWARE pelo qual podemos ver as imagens do computador.

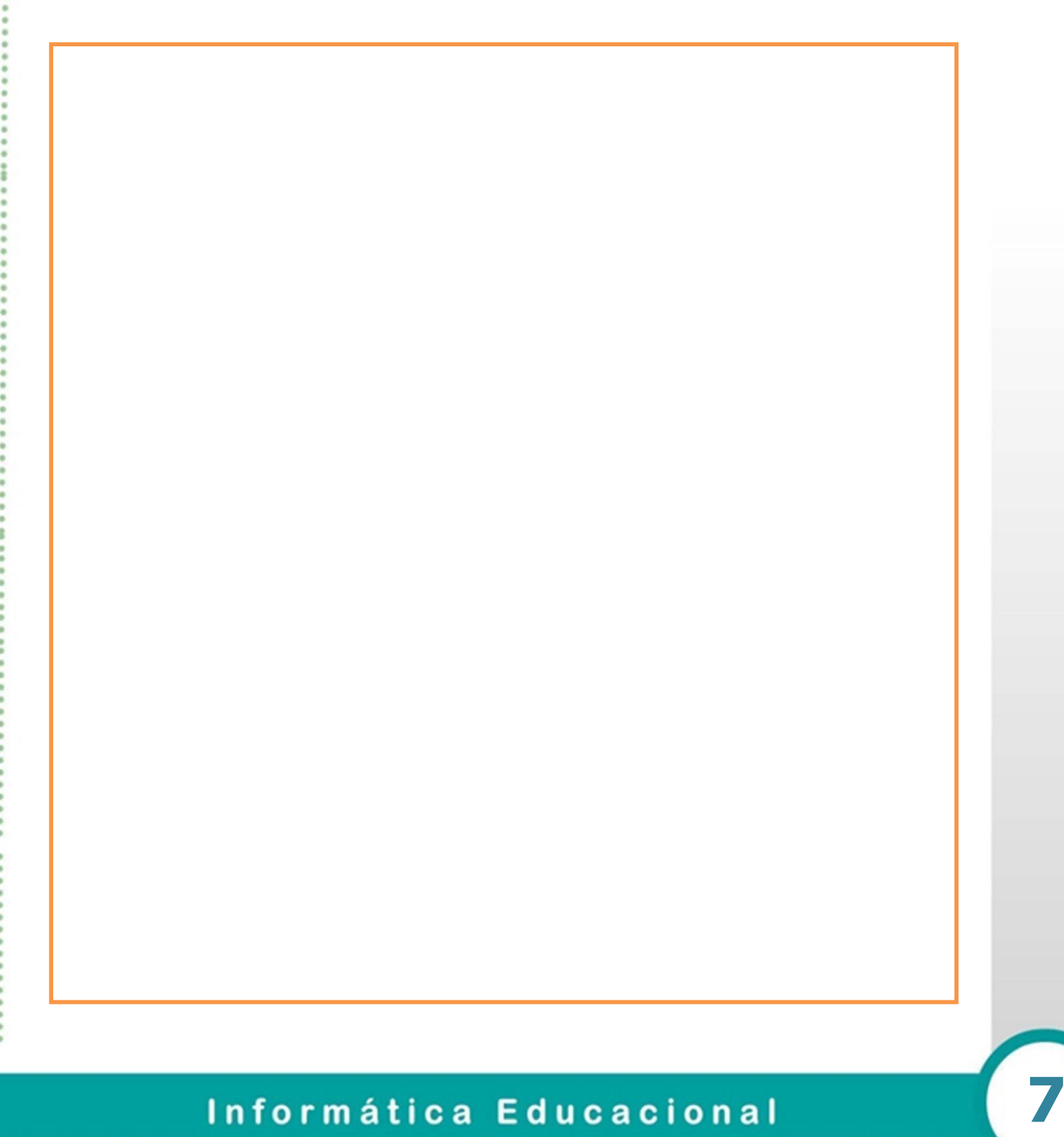